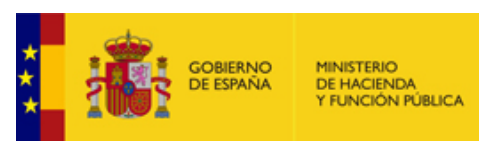

## **Ejecuciones trimestrales de las Entidades Locales. Trimestre 4 - Ejercicio 2020**

**Entidad Local: 01-41-067-AA-000 Olivares** *(2710)* v.1.1.18-10.34.251.75

**Situación de cumplimiento obligaciones comunicación trimestral de la Corporación**

B  $\vee$ 

**Ejecución correspondiente al trimestre:** Cuarto

**Sector Administraciones Públicas: Cumplida obligación**

## **Acceso en modo consulta**

[F.1. Comunicación trimestral de datos individualizados por Entidades](javascript:WebForm_DoPostBackWithOptions(new WebForm_PostBackOptions("ctl00$CPH$F.1", "", false, "", "F1_DatosIndividualizados.aspx", false, true)))

## **F.2. Ajustes a Sistema de Cuentas Europeo aplicables a Grupo de Entidades de la Corporación**

[F.2.1 Ajustes por operaciones internas entre entidades](javascript:WebForm_DoPostBackWithOptions(new WebForm_PostBackOptions("ctl00$CPH$F.2.1", "", false, "", "F2_1_ajustes_sec_grupo.aspx", false, true)))

## **F.3. Informe de Evaluación grupo Administraciones Públicas**

[F.3.0 Datos generales del Informe de Evaluación](javascript:WebForm_DoPostBackWithOptions(new WebForm_PostBackOptions("ctl00$CPH$F.3.0", "", false, "", "F3_0_DatosGeneralesInformeEval.aspx", false, true)))

[F.3.1 Validación datos informe evaluación/levantar validación](javascript:WebForm_DoPostBackWithOptions(new WebForm_PostBackOptions("ctl00$CPH$F.3.1", "", false, "", "F3_1_ValidacionInformeEval.aspx", false, true)))

[F.3.2 Resumen análisis Estabilidad Presupuestaria](javascript:WebForm_DoPostBackWithOptions(new WebForm_PostBackOptions("ctl00$CPH$F.3.2", "", false, "", "F3_2_ResumenEstabilidadPresupuestaria.aspx", false, true)))

[F.3.3 Resumen análisis Regla del Gasto](javascript:WebForm_DoPostBackWithOptions(new WebForm_PostBackOptions("ctl00$CPH$F.3.3", "", false, "", "F3_3_ResumenReglaGastoTrimestrales.aspx", false, true)))

[F.3.4 Informe del nivel de deuda viva al final del periodo actualizado](javascript:WebForm_DoPostBackWithOptions(new WebForm_PostBackOptions("ctl00$CPH$F.3.4", "", false, "", "F3_4_ResumenEstabilidadFinanciera.aspx", false, true)))

[F.4. Cierre del Informe de Evaluación y Firma](javascript:WebForm_DoPostBackWithOptions(new WebForm_PostBackOptions("ctl00$CPH$F.4", "", false, "", "F3_5_Firma.aspx", false, true)))

**DESCONECTAR** 

*Desconexión de la Aplicación.*